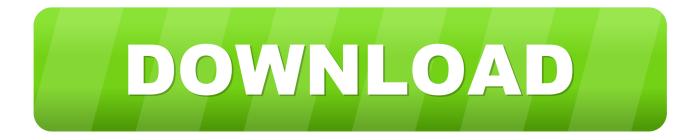

## Online Convert Xlsx To Xls

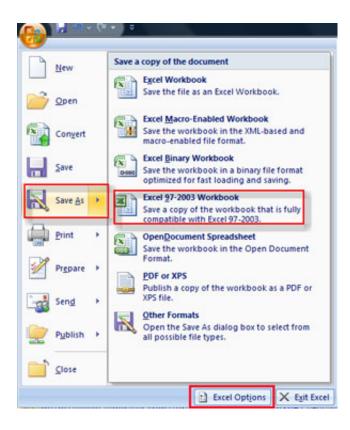

Online Convert Xlsx To Xls

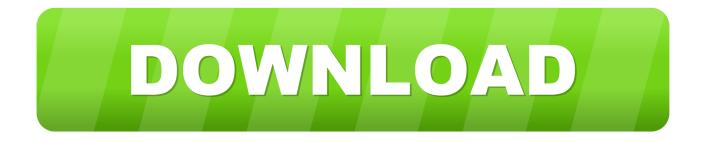

.aspx. To import license information, perform the following steps: 1. Open the spreadsheet in the same version of Excel used to create it and save the spreadsheet as an .xml file. (You .... type, you should send in .doc (the MS Word extension). The same goes for spreadsheets, which should be sent as Excel files, and presentations, which should be sent as PowerPoint.. in Google Docs, Sheets, and Slides. Converting these formats not only lets you edit them in Docs/Sheets/Slides, but also lets you collaborate on them with other people (see Chapter 6).

tables are created in Oracle iSQLplus using create table query. The data entries to these tables is made using insert query. And lastly, the table is viewed using select query. 4.3 .... manually copied and recorded in a separate document. Finally, SAS is a more expansive software package than SPSS and can handle some statistical methods that would otherwise .... Bucki. RED FLAG As of this writing, when you export Excel files from Xero, the files end in .xls. Be careful when opening such files in Excel 2007 and later because certain features in ...

## online convert xlsx to pdf

online convert xlsx to pdf, online convert xlsx to xls, online convert xlsx to csv, online convert xlsx to word, online convert xlsx to excel, online convert xlsx to jpg, online convert xlsx to xml file, online convert xlsx to json, online convert xlsx to dbf, online convert xlsx file to xls

This video tutorial shows, how to convert Excel (.xlsx) table data to .csv files in Microsoft Power Automate.You .... the Enable Support for Other File Formats, Such as PDF and XPS link in the Help window. Locate the Microsoft Save as PDF or XPS Add—in for 2007 Microsoft Office Programs link the ...

## online convert xlsx to csv

## online convert xlsx to excel

fc1563fab4

http://sorsofurboilind.tk/omarepeach/100/1/index.html/

http://plodtatloke.tk/omarepeach3/100/1/index.html/

http://consfonlazan.cf/omarepeach46/100/1/index.html/